### Semantik von SPARQL

[Pascal Hitzler](http://pascal-hitzler.de) [Markus Krötzsch](http://korrekt.org) [Sebastian Rudolph](http://www.aifb.uni-karlsruhe.de/Personen/viewPerson?id_db=2139)

Institut AIFB · Universität Karlsruhe

#### [Semantic Web Technologies 1 \(WS07/08\)](http://semantic-web-grundlagen.de/index.php?title=SWebT1_WS07/08) 16. Januar 2008 <http://semantic-web-grundlagen.de>

Die nichtkommerzielle Vervielfältigung, Verbreitung und Bearbeitung dieser Folien ist zulässig  $(\rightarrow$  [Lizenzbestimmungen CC-BY-NC\)](http://creativecommons.org/licenses/by-nc/3.0/deed.de).

<span id="page-0-0"></span>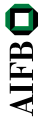

### **[Einleitung und Motivation](#page-1-0)**

- 2 [Umwandlung von Anfragen in SPARQL-Algebra](#page-6-0)
- [Rechnen mit der SPARQL-Algebra](#page-14-0)

#### **[Zusammenfassung](#page-29-0)**

<span id="page-1-0"></span>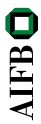

### Semantic Web Technologies 1

- Einleitung und Ausblick
	- XML und URIs
- Einführung in RDF
- RDF Schema
- Logik Grundlagen
- Semantik von RDF(S)
- OWL Syntax und Intuition
- 8 OWL Semantik und Reasoning
- SPARQL Syntax und Intuition
- Semantik von SPARQL (→ [Webseite dieser Vorlesung\)](http://semantic-web-grundlagen.de/index.php/Semantik_von_SPARQL_%2810._Vorlesung_SWebT1_WS07/08%29)
- **11 Konjunktive Anfragen und Regelsprachen**
- OWL 1.1 Syntax und Semantik
- Bericht aus der Praxis
- Semantic Web Anwendungen

Literatur zu dieser Vorlesung online siehe

 $\rightarrow$  [Semantic Web – Grundlagen, Kapitel 7](http://semantic-web-grundlagen.de/index.php/Kapitel_7_%E2%80%93_Anfragesprachen)

**AIFB** 

### SPARQL

#### Letzte Vorlesung: SPARQL als Anfragesprache für RDF

```
PREFIX ex: <http://example.org/>
SELECT ?buch, ?autor WHERE
  { ?buch ex:VerlegtBei <http://springer.com/Verlag> .
   ?buch ex:Preis ?preis .
   ?buch ex:Autor ?autor
   FILTER (?preis < 35)
  } ORDER BY ?preis LIMIT 10
```
Merkmale von SPARQL:

- Einfache, optionale und alternative Graphmuster
- Filter
- Ausgabeformate (SELECT, CONSTRUCT, . . . )
- $\bullet$  Modifikatoren (ORDER BY, LIMIT, ...)

Fragestellung für diese Vorlesung: Wie genau ist die Semantik von SPARQL definiert? **AIFB** 

Bisher lediglich informelle Darstellung von SPARQL

- Anwender: "Welche Antworten kann ich auf meine Anfrage  $\bullet$ erwarten?"
- **Entwickler: "Wie genau soll sich meine SPARQL-Implementierung** verhalten?"
- Hersteller: "Ist mein Produkt bereits SPARQL-konform?"

 $\rightsquigarrow$  Formale Semantik schafft (hoffentlich) Klarheit ...

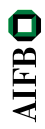

### Semantik von Anfragesprachen (1)

Semantik formaler Logik (siehe [Vorlesung 5\)](http://semantic-web-grundlagen.de/index.php/Logik_-_Grundlagen_%285._Vorlesung_SWebT1_WS07/08%29):

- Modelltheoretische Semantik: Welche Interpretationen erfüllen eine Wissensbasis?
- **Beweistheoretische Semantik: Welche Ableitungen aus einer** Wissenbasis sind zulässig?

۰ . . .

## Semantik von Anfragesprachen (1)

Semantik formaler Logik (siehe [Vorlesung 5\)](http://semantic-web-grundlagen.de/index.php/Logik_-_Grundlagen_%285._Vorlesung_SWebT1_WS07/08%29):

- Modelltheoretische Semantik: Welche Interpretationen erfüllen eine Wissensbasis?
- **Beweistheoretische Semantik: Welche Ableitungen aus einer** Wissenbasis sind zulässig?

 $\bullet$  ...

Semantik von Programmiersprachen:

- Axiomatische Semantik: Welche logischen Aussagen gelten für ein Programm?
- Operationale Semantik: Wie wirkt sich die Abbarbeitung eines Programms aus?
- <span id="page-6-0"></span>Denotationelle Semantik: Wie kann ein Programm als Eingabe/Ausgabe-Funktion abstrakt dargestellt werden?

Was tun mit Anfragesprachen?

Semantik von Anfragesprachen

Semantik von Anfragesprachen:

### Anfragefolgerung (query entailment)

- Anfrage als Beschreibung zulässiger Anfrageergebnisse
- **Datenbasis als Menge logischer Annahmen (Theorie)**
- **Ergebnis als logische Schlussfolgerung**

Bsp.: OWL DL und RDF(S) als Anfragesprachen, konjunktive Anfragen

Semantik von Anfragesprachen:

### Anfragefolgerung (query entailment)

- Anfrage als Beschreibung zulässiger Anfrageergebnisse
- **Datenbasis als Menge logischer Annahmen (Theorie)**
- **Ergebnis als logische Schlussfolgerung**

Bsp.: OWL DL und RDF(S) als Anfragesprachen, konjunktive Anfragen

#### Anfragealgebra

- Anfrage als Rechenvorschrift zur Ermittlung von Ergebnissen
- Datenbasis als Eingabe
- **•** Ergebnis als Ausgabe

Bsp.: Relationale Algebra für SQL, SPARQL-Algebra

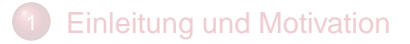

#### 2 [Umwandlung von Anfragen in SPARQL-Algebra](#page-6-0)

#### [Rechnen mit der SPARQL-Algebra](#page-14-0)

#### **[Zusammenfassung](#page-29-0)**

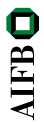

# Übersetzung in SPARQL-Algebra

```
{ ?buch ex:Preis ?preis .
 FILTER (?preis < 15)
 OPTIONAL
  \{ ?buch ext{ext} ex:Titel . \}{ ?buch ex:Autor ex:Shakespeare . } UNION
   ?buch ex:Autor ex:Marlowe . }
}
```
Semantik einer SPARQL-Anfrage:

- <sup>1</sup> Umwandlung der Anfrage in einen algebraischen Ausdruck
- <sup>2</sup> Berechnung des Ergebnisses dieses Ausdrucks

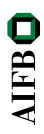

# Übersetzung in SPARQL-Algebra: BGP

```
{ ?buch ex:Preis ?preis .
 FILTER (?preis < 15)
 OPTIONAL
  \{ ?buch ext{ext} ?titel . \}{ ?buch ex:Autor ex:Shakespeare . } UNION
  ?buch ex:Autor ex:Marlowe . }
}
```
Erster Schritt: Ersetzung einfacher Graph-Muster

- Operator BGP
- gleichzeitig Auflösung von abgekürzten URIs

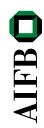

# Übersetzung in SPARQL-Algebra: BGP

```
{ BGP(?buch <http://eg.org/Preis> ?preis.)
 FILTER (?preis < 15)
 OPTIONAL
   {BGP(?buch <http://eg.org/Titel> ?titel.)}
  {BGP(?buch <http://eg.org/Autor>
                      <http://eg.org/Shakespeare>.)}
 UNION
  {BGP(?buch <http://eg.org/Autor>
                      <http://eg.org/Marlowe>.)}
}
```
Erster Schritt: Ersetzung einfacher Graph-Muster

- Operator BGP
- gleichzeitig Auflösung von abgekürzten URIs

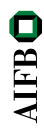

# Übersetzung in SPARQL-Algebra: Union

```
{ BGP(?buch <http://eg.org/Preis> ?preis.)
 FILTER (?preis < 15)
 OPTIONAL
   {BGP(?buch <http://eg.org/Titel> ?titel.)}
  {BGP(?buch <http://eg.org/Autor>
                      <http://eg.org/Shakespeare>.)}
 UNION
  {BGP(?buch <http://eg.org/Autor>
                      <http://eg.org/Marlowe>.)}
}
```
Zweiter Schritt: Zusammenfassung alternativer Graph-Muster

- Operator Union
- $\bullet$  Bezug auf an UNION angrenzende Muster ( $\rightsquigarrow$  bindet stärker als Konjunktion)
- Klammerung mehrerer Alternativen wie in [Vorlesung 9](http://semantic-web-grundlagen.de/index.php/SPARQL_-_Syntax_und_Intuition_%289._Vorlesung_SWebT1_WS07/08%29) besprochen (linksassoziativ)

<span id="page-14-0"></span>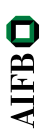

# Übersetzung in SPARQL-Algebra: Union

```
{ BGP(?buch <http://eg.org/Preis> ?preis.)
 FILTER (?preis < 15)
 OPTIONAL
   {BGP(?buch <http://eg.org/Titel> ?titel.)}
  {BGP(?buch <http://eg.org/Autor>
                      <http://eg.org/Shakespeare>.)}
 UNION
  {BGP(?buch <http://eg.org/Autor>
                      <http://eg.org/Marlowe>.)}
}
```
Zweiter Schritt: Zusammenfassung alternativer Graph-Muster

- Operator Union
- $\bullet$  Bezug auf an UNION angrenzende Muster ( $\rightsquigarrow$  bindet stärker als Konjunktion)
- Klammerung mehrerer Alternativen wie in [Vorlesung 9](http://semantic-web-grundlagen.de/index.php/SPARQL_-_Syntax_und_Intuition_%289._Vorlesung_SWebT1_WS07/08%29) besprochen (linksassoziativ)

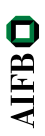

# Übersetzung in SPARQL-Algebra: Union

```
{ BGP(?buch <http://eg.org/Preis> ?preis.)
 FILTER (?preis < 15)
 OPTIONAL
   {BGP(?buch <http://eg.org/Titel> ?titel.)}
 Union({BGP(?buch <http://eg.org/Autor>
                      <http://eg.org/Shakespeare>.)},
        {BGP(?buch <http://eg.org/Autor>
                      <http://eg.org/Marlowe>.)})
}
```
Zweiter Schritt: Zusammenfassung alternativer Graph-Muster

- Operator Union
- $\bullet$  Bezug auf an UNION angrenzende Muster ( $\rightsquigarrow$  bindet stärker als Konjunktion)
- Klammerung mehrerer Alternativen wie in [Vorlesung 9](http://semantic-web-grundlagen.de/index.php/SPARQL_-_Syntax_und_Intuition_%289._Vorlesung_SWebT1_WS07/08%29) besprochen (linksassoziativ)

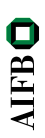

# Übersetzung in SPARQL-Algebra

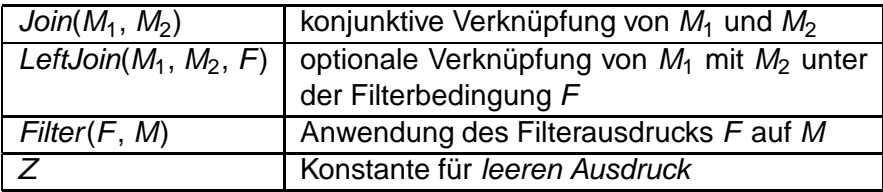

# Übersetzung in SPARQL-Algebra

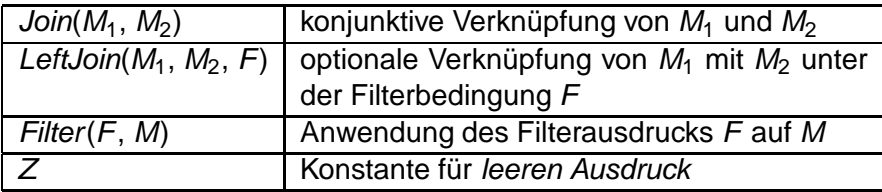

Verbleibende Übersetzung schrittweise von innen nach außen:

<sup>1</sup> Wähle ein innerstes gruppierendes Graph-Muster M

#### **2** Entferne Filterausdrücke aus M:  $GF :=$  Konjunktion der Filterbedingungen

- 3 Initialisiere  $G = Z$ , und arbeitete alle Teilausdrücke UA ab:
	- Falls  $UA = \text{OPTIONAL}$  Filter(F, A):  $G := \text{LeftJoin}(G, A, F)$
	- Ansonsten, falls  $UA = \text{OPTIONAL}$  A:  $G := \text{LeftJoin}(G, A, \text{true})$
	- Sonst:  $G := \text{Join}(G, UA)$
- **4** Falls GF nicht leer ist:  $G :=$  Filter(GF, G)

# Übersetzung in SPARQL-Algebra: (Left)Join, Filter (1)

```
{ BGP(?buch <http://eg.org/Preis> ?preis.)
FILTER (?preis < 15)
OPTIONAL
 {BGP(?buch <http://eg.org/Titel> ?titel.)}
Union({BGP(?buch <http://eg.org/Autor>
                     <http://eg.org/Shakespeare>.)},
      {BGP(?buch <http://eg.org/Autor>
                     <http://eg.org/Marlowe>.)})
```
**AIFB** 

}

# Übersetzung in SPARQL-Algebra: (Left)Join, Filter (1)

```
{ BGP(?buch <http://eg.org/Preis> ?preis.)
FILTER (?preis < 15)
OPTIONAL
 Join(Z, BGP(?buch <http://eg.org/Titel> ?titel.))
Union(Join(Z, BGP(?buch <http://eg.org/Autor>
                    <http://eg.org/Shakespeare>.)),
      Join(Z, BGP(?buch <http://eg.org/Autor>
                    <http://eg.org/Marlowe>.)))
```
**AIFB** 

}

# Übersetzung in SPARQL-Algebra: (Left)Join, Filter (2)

```
{ BGP(?buch <http://eg.org/Preis> ?preis.)
FILTER (?preis < 15)
OPTIONAL
 Join(Z, BGP(?buch <http://eg.org/Titel> ?titel.))
Union(Join(Z, BGP(?buch <http://eg.org/Autor>
                    <http://eg.org/Shakespeare>.)),
      Join(Z, BGP(?buch <http://eg.org/Autor>
                    <http://eg.org/Marlowe>.)))
```
**AIFB** 

}

# Übersetzung in SPARQL-Algebra: (Left)Join, Filter (2)

```
Filter((?preis < 15),
 Join(
  LeftJoin(
   Join(Z, BGP(?buch <http://eg.org/Preis> ?preis.)),
   Join(Z, BGP(?buch <http://eg.org/Titel> ?titel.)),
   true
  ), Union(Join(Z, BGP(?buch <http://eg.org/Autor>
                      <http://eg.org/Shakespeare>.)),
           Join(Z, BGP(?buch <http://eg.org/Autor>
                      <http://eg.org/Marlowe>.)))
```
Operationen zur Darstellung der Modifikatoren:

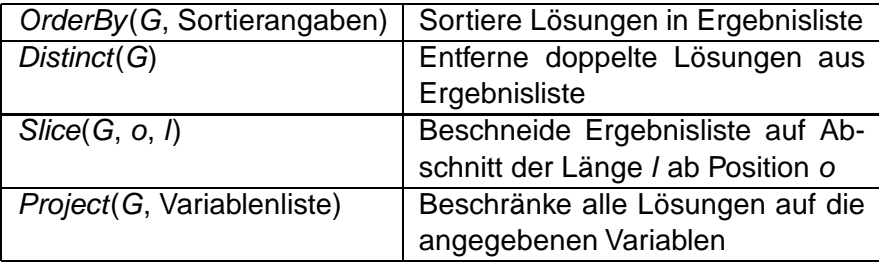

**AIFBO** 

Die Modifikator-Operationen werden in bestimmter Reihenfolge angewandt:

- $\bigcirc$  G := OrderBy(G, Sortieranweisungen), wenn ORDER BY mit diesen Sortieranweisungen verwendet wurde.
- $\bullet$   $G$  := Project(G, Variablenliste), wenn das Format SELECT mit dieser Liste ausgewählter Variablen verwendet wurde.
- $\bullet$   $G :=$  Distinct(G), wenn DISTINCT verwendet wurde.
- $G :=$  Slice(G, o, l), wenn Angaben "OFFSET o" und "LIMIT  $I$ " gemacht wurden. Standardwerte bei fehlender Angabe sind  $o = 0$ und  $l =$  Länge von  $G - o$ .

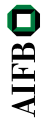

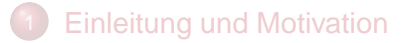

2 [Umwandlung von Anfragen in SPARQL-Algebra](#page-6-0)

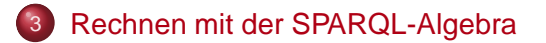

#### **[Zusammenfassung](#page-29-0)**

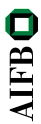

[M. Krötzsch](http://korrekt.org) (AIFB Karlsruhe) [Semantik von SPARQL](#page-0-0) [Semantic Web Technologies 1](http://semantic-web-grundlagen.de/index.php?title=SWebT1_WS07/08) 17 / 35

Wie sind die Operationen der SPARQL-Algebra definiert?

Ausgabe:

• "Ergebnistabelle" (Formatierung hier nicht relevant) Eingabe:

- **Angefragte RDF-Datenbasis**
- **Teilergebnisse von Unterausdrücken**
- **•** verschiedene Parameter je nach Operation

 $\rightsquigarrow$  Wie sollen "Ergebnisse" formal dargestellt werden?

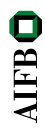

Intuition: Ergebnisse kodieren Tabellen mit Variablenbelegungen

#### Ergebnis:

Liste von Lösungen (Lösungssequenz)

 $\rightarrow$  jede Lösung entspricht einer Tabellenzeile

**AIFB** 

Intuition: Ergebnisse kodieren Tabellen mit Variablenbelegungen

#### Ergebnis:

Liste von Lösungen (Lösungssequenz)

 $\rightarrow$  jede Lösung entspricht einer Tabellenzeile

#### Lösung:

#### Partielle Abbildung (Funktion)

- Definitionsbereich (Domäne): ausgewählte Menge von Variablen
- Wertebereich: URIs ∪ leere Knoten ∪ RDF-Literale

 $\rightsquigarrow$  Ungebundene Variablen sind solche, die von einer Lösung keinen Wert zugewiesen bekommen (partielle Funktion).

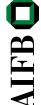

#### <span id="page-29-0"></span>Wofür steht der "leere Ausdruck" Z?

Wofür steht der "leere Ausdruck" Z?

- Domäne: ∅ (keine ausgewählten Ergebnisse)
- Lösungen: genau eine (es gibt eine Funktion mit leerem Wertebereich, aber nur eine)
- <span id="page-30-0"></span> $\rightsquigarrow$  "Tabellen mit einer Zeile aber keiner Spalte"

Eine partielle Funktion  $\mu$  ist eine Lösung des Ausdrucks  $BGP(T)$ (T: Liste von Tripeln), falls gilt:

- 1 Domäne von  $\mu$  ist genau die Menge der Variablen in T
- <sup>2</sup> Durch Ersetzung von leeren Knoten durch URIs, leere Knoten oder RDF-Literale kann man  $\tau$  in eine Liste von Tripeln  $\tau'$ umwandeln, so dass gilt:

Alle Tripel in  $\mu(7′) kommen im angefragten Graph vor$ 

#### Ergebnis von *BGP(T)*:

Liste aller solcher Lösungen  $\mu$  (Reihenfolge undefiniert)

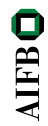

Zwei Lösungen  $\mu_1$  und  $\mu_2$  sind kompatibel wenn gilt  $\mu_1(x) = \mu_2(x)$  für alle x, für die  $\mu_1$  und  $\mu_2$  definiert sind

Vereinigung von zwei kompatiblen Lösungen  $\mu_1$  und  $\mu_2$ :

$$
\mu_1 \cup \mu_2(x) = \begin{cases} \mu_1(x) & \text{falls } x \text{ in der Domäne von } \mu_1 \text{ vorkommt} \\ \mu_2(x) & \text{falls } x \text{ in der Domäne von } \mu_2 \text{ vorkommt} \\ \text{undefiniert} & \text{in allen anderen Fällen} \end{cases}
$$

 $\rightsquigarrow$  einfache Intuition: Vereinigung von zusammenpassenden Tabellenzeilen

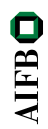

### Definition der SPARQL-Operationen

Jetzt können wir wesentliche Operationen definieren:

- Filter( $\Psi$ , F) =  $\{\mu \mid \mu \in \Psi \text{ und } \mu(F) \text{ ist ein Ausdruck mit Ergebnis true}\}\$
- $\bullet$  Join( $\Psi_1, \Psi_2$ ) =  $\{\mu_1 \cup \mu_2 \mid \mu_1 \in \Psi_1, \mu_2 \in \Psi_2, \text{ und } \mu_1 \text{ kompatibel zu } \mu_2\}$
- Union( $\Psi_1, \Psi_2$ ) =  $\{\mu \mid \mu \in \Psi_1 \text{ oder } \mu \in \Psi_2\}$

\n- \n
$$
\mathsf{LeftJoin}(\Psi_1, \Psi_2, F) =
$$
\n $\{\mu_1 \cup \mu_2 \mid \mu_1 \in \Psi_1, \mu_2 \in \Psi_2, \text{ und } \mu_1 \text{ kompatibel zu } \mu_2 \text{ und } \mu_1 \cup \mu_2(F) \text{ ist ein Ausdruck mit Ergebnis true} \} \cup \{\mu_1 \mid \mu_1 \in \Psi_1 \text{ und für alle } \mu_2 \in \Psi_2 \text{ gilt:}{\text{entweder ist } \mu_1 \text{ nicht kompatibel zu } \mu_2} \text{oder } \mu_1 \cup \mu_2(F) \text{ ist nicht true}$ \n
\n

#### **Legende:**

 $\Psi$ ,  $\Psi_1$ ,  $\Psi_2$  – Ergebnisse,  $\mu$ ,  $\mu_1$ ,  $\mu_2$  – Lösungen, F – Filterbedingung

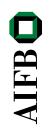

### **Beispiel**

@prefix ex: <http://example.org/> . @prefix xsd: <http://www.w3.org/2001/XMLSchema#> . ex:Hamlet ex:Autor ex:Shakespeare ; ex:Preis "10.50"^^xsd:decimal . ex:Macbeth ex:Autor ex:Shakespeare . ex:Tamburlaine ex:Autor ex:Marlowe ; ex:Preis "17"^^xsd:integer. ex:DoctorFaustus ex:Autor ex:Marlowe ; ex:Preis "12"^^xsd:integer ; ex:Titel "The Tragical History of Doctor Faustus" . ex:RomeoJulia ex:Autor ex:Brooke ; ex:Preis "9"^^xsd:integer.

{ ?buch ex:Preis ?preis . FILTER (?preis < 15) OPTIONAL { ?buch ex:Titel ?titel . } { ?buch ex:Autor ex:Shakespeare . } UNION { ?buch ex:Autor ex:Marlowe . }

}

**AIFB** 

# Beispielrechnung (1)

```
Filter((?preis < 15),
 Join(
  LeftJoin(
   BGP(?buch <http://eg.org/Preis> ?preis.),
   BGP(?buch <http://eg.org/Titel> ?titel.),
   true
  ), Union(BGP(?buch <http://eg.org/Autor>
                      <http://eg.org/Shakespeare>.),
           BGP(?buch <http://eg.org/Autor>
                      <http://eg.org/Marlowe>.))
```
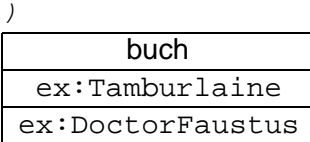

)

**HEB** 

## Beispielrechnung (2)

```
Filter((?preis < 15),
 Join(
  LeftJoin(
   BGP(?buch <http://eg.org/Preis> ?preis.),
   BGP(?buch <http://eg.org/Titel> ?titel.),
   true
  ), Union(BGP(?buch <http://eg.org/Autor>
                      <http://eg.org/Shakespeare>.),
           BGP(?buch <http://eg.org/Autor>
                      <http://eg.org/Marlowe>.))
```
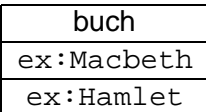

) )

**HEB** 

## Beispielrechnung (3)

```
Filter((?preis < 15),
 Join(
  LeftJoin(
   BGP(?buch <http://eg.org/Preis> ?preis.),
   BGP(?buch <http://eg.org/Titel> ?titel.),
   true
  ), Union(BGP(?buch <http://eg.org/Autor>
                      <http://eg.org/Shakespeare>.),
           BGP(?buch <http://eg.org/Autor>
                      <http://eg.org/Marlowe>.))
```
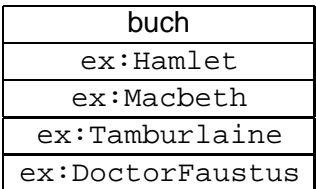

**AIFB** 

# Beispielrechnung (4)

```
Filter((?preis < 15),
 Join(
  LeftJoin(
   BGP(?buch <http://eg.org/Preis> ?preis.),
   BGP(?buch <http://eg.org/Titel> ?titel.),
   true
  ), Union(BGP(?buch <http://eg.org/Autor>
                      <http://eg.org/Shakespeare>.),
           BGP(?buch <http://eg.org/Autor>
                      <http://eg.org/Marlowe>.))
```
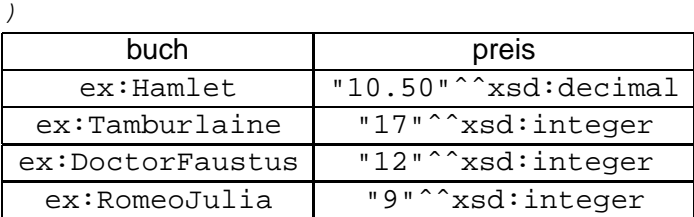

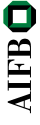

)

## Beispielrechnung (5)

```
Filter((?preis < 15),
 Join(
  LeftJoin(
   BGP(?buch <http://eg.org/Preis> ?preis.),
   BGP(?buch <http://eg.org/Titel> ?titel.),
   true
  ), Union(BGP(?buch <http://eg.org/Autor>
                      <http://eg.org/Shakespeare>.),
           BGP(?buch <http://eg.org/Autor>
                      <http://eg.org/Marlowe>.))
```
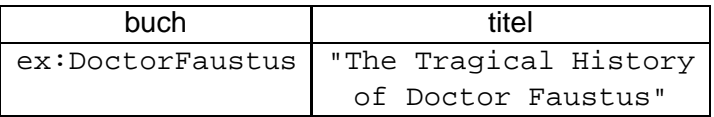

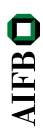

## Beispielrechnung (6)

```
Filter((?preis < 15),
 Join(
  LeftJoin(
   BGP(?buch <http://eg.org/Preis> ?preis.),
   BGP(?buch <http://eg.org/Titel> ?titel.),
   true
  ), Union(BGP(?buch <http://eg.org/Autor>
                      <http://eg.org/Shakespeare>.),
           BGP(?buch <http://eg.org/Autor>
                      <http://eg.org/Marlowe>.))
```
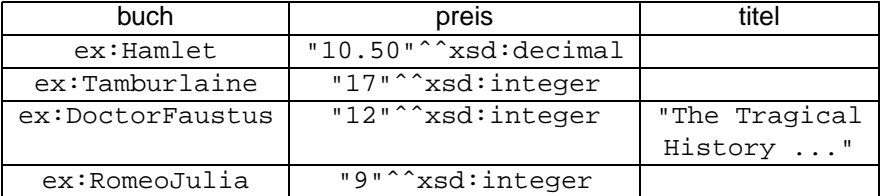

**AIFB** 

# Beispielrechnung (7)

```
Filter((?preis < 15),
 Join(
  LeftJoin(
   BGP(?buch <http://eg.org/Preis> ?preis.),
   BGP(?buch <http://eg.org/Titel> ?titel.),
   true
  ), Union(BGP(?buch <http://eg.org/Autor>
                      <http://eg.org/Shakespeare>.),
           BGP(?buch <http://eg.org/Autor>
                      <http://eg.org/Marlowe>.))
```
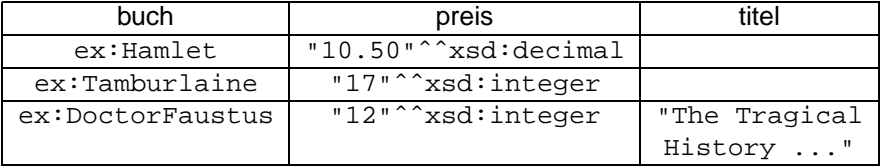

**AIFB** 

## Beispielrechnung (8)

```
Filter((?preis < 15),
 Join(
  LeftJoin(
   BGP(?buch <http://eg.org/Preis> ?preis.),
   BGP(?buch <http://eg.org/Titel> ?titel.),
   true
  ), Union(BGP(?buch <http://eg.org/Autor>
                      <http://eg.org/Shakespeare>.),
           BGP(?buch <http://eg.org/Autor>
                      <http://eg.org/Marlowe>.))
```
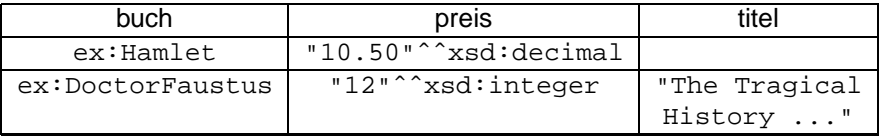

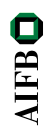

- **[Einleitung und Motivation](#page-1-0)**
- 2 [Umwandlung von Anfragen in SPARQL-Algebra](#page-6-0)
- 3 [Rechnen mit der SPARQL-Algebra](#page-14-0)

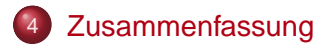

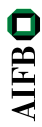

#### SPARQL als Anfragesprache für RDF

- W3C-Standard (beinahe), sehr große Verbreitung
- Anfrage basierend auf Graphmuster  $\bullet$
- Diverse Erweiterungen (Filter, Modifikatoren, Ausgabeformate)
- Spezifikation von Anfragesyntax, Ergebnisfromat, Anfrageprotokoll
- **Semantik durch Übersetzung in SPARQL-Algebra**

### **Literatur**

[Pascal Hitzler](http://pascal-hitzler.de) [Markus Krötzsch](http://korrekt.org) [Sebastian Rudolph](http://www.aifb.uni-karlsruhe.de/Personen/viewPerson?id_db=2139) York Sure

### [Semantic Web](http://semantic-web-grundlagen.de) **Grundlagen**

Springer 2008, 277 S., Softcover ISBN: 978-3-540-33993-9 Aktuelle [Literaturhinweise online](http://semantic-web-grundlagen.de/index.php/Kapitel_7_%E2%80%93_Anfragesprachen)

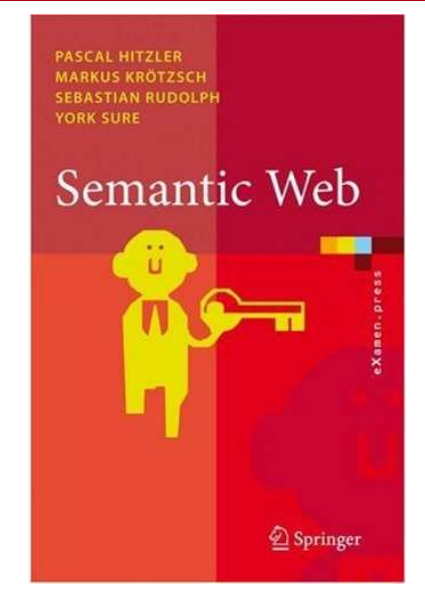